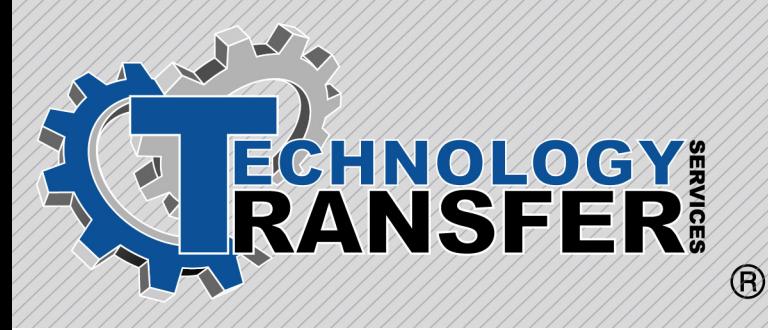

# **Toolbox**

# **Toolbox**

This three-day course begins with an overview of the TOOLBOX system hardware and software. Next, students learn how to use the toolbox and its various functions, including the Finder function, batch operations, and file check-in and check-out. Lastly, the hardware and I/O interfaces are explained.

#### **I. Overview**

- · Hardware
- · Software

#### **II. Using the Toolbox**

- · Starting the Toolbox
- · Work Area
- · Accessing Online Help
- · Privilege/Password
- · Privilege Level Functions
- · Toolbox Options
- · General
- · Database
- · Directories
- · Libraries
- · Block Diagram
- · Print
- · Controller
- · Innovation Series Drive
- · OC2000
- · AcDcEx2000/2100
- · Trend Recorder
- · Connecting the Toolbox

#### **III. Finder**

- · Using the Finder
- · Finder Window
- · Target Finds

## **IV. Batch Operations**

- · Batch Operations File
- · Configuring a Batch Operation
- · Running a Batch Operations File
- · Open/Save Batch Operations File

#### **V. File Check-in/Check-out**

· Initialization

## **VI. Hardware and I/O**

- · I/O and Network Interface
- · Racks
- · Configuring Boards in the Outline View
- · Regulators
- · Sequence of Events
- · Trend Recorder
- · DLAN+ Interface
- · EGD Interface
- · Genius Networks
- · Third Party Operator Interfaces
- · Monitoring Genius
- · Main Board
- · Non-Volatile Random-Access
- **Memory**
- · NOVRAM Points
- · Register Network
- · Ethernet SRTP
- · Serial Modbus
- · Allen-Bradley Data Highway Plus(DH+)
- · Custom Register Network